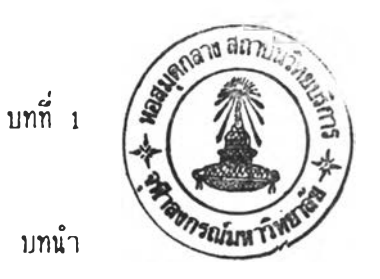

**การจัดทำระบบระบายทั้งนํ้าฝนและนํ้าเลียเก็นรงลำคัณลำหรับกรุ่มประชากรทุกระดับ นับ** ์ตั้งแต่ขนาดระดับตำบลไปจนถึงเมืองใหญ่ขนาดเชียงใหม่หรือกรุงเท**นมหานคร ทั้งนี้เนื่องจากระบ**บ **ระบายนํ้าทำหน้าที่นำนํ้าเลียหริอนํ้าฝนให้ออกจากลกานที่ชิ่งไม่ค้องการ ไปยังจุดปล่อยที่ยอมรับไคั เช่นแม่นำลำคลองหริอแม้กระทั่งท่อระบายประรานที่ใกล้ที่ลุค ภายในเวลาที่จักไม่เกิดความเลียหาย ต่อทรันยลีนและความละควกต่อประชาชน**

## **1.1 ความเก็นมาชองบัณหา**

**โดยปกติการออกแบบระบบท่อระบายนํ้านี้กระทำไค้ไม่ยากนัก วิศวกร เนียงแต่ใช้ลตร แมนนิ่ง (Manning) หรีอเชชี (Chezy) ตำนวทเหาขนาดท่อและความลาดของท่อ ทว่าในการ ออกแบบระบบท่อระบายในทางปฏิบัติ วิศวกรค้องกระทำการตำนว[นช่นนี้นับเก็นร้อยหริอพันครั้ง จีง เก็นเรื่องยุ่งยาก รวมทั้งน่าเที่อเนื่องจากเบ็นงานชํ้าชาก ทำให้มิโอกาลเกิดความวิคนลาดในการ ตำนวทเค้วยมิอลูง ถ้าออกแบบติคนลาดโดยใช้ขนาดท่อใหญ่เกินไปก็ทำให้ไม่ประหยัด แต่ถ้าใช้ขนาด ท่อเลกเกินไปอาจทำให้นํ้าไหลไม่ทันและเกิดการเอ่อท่วม ชิ่งยังผลให้เกิดความเลียหายตามมา มากมายไค้**

## **1.2 กา?รอกแบบด้วยโปรแกรม UNDP**

**ฃทเะน ี้มิโป รแกรมการออกแบนระบบท่อระบายนำเลียของ UNDP ชิ่งเบ็น'โปรแกรม** การออกแบบระบบท่อระบายที่มีการทำงานโดยให้ผู้ใช้บ้อนข้อมูลต่างๆ เช่น ปริมาณน้ำเสีย ระดับดิน ์ ความเร็วของการไหลในท่อ ความยาวของท่อ ฯลฯ เข้าไปให้ครบ แล้วให้คอมพีวเตอร์คำนวณ ์ ภาวะที่เหม<sub>่</sub>าะสม เช่น ความลาดของท่อ ระดับดินขุด ความลึกของน้ำที่ไหลในท่อ ความเร็วของ **ก ารไห ล ฯลฯ ด ังต ัวอ ย่างต ่อ ไป น ี้**

ฅัวอย่าง

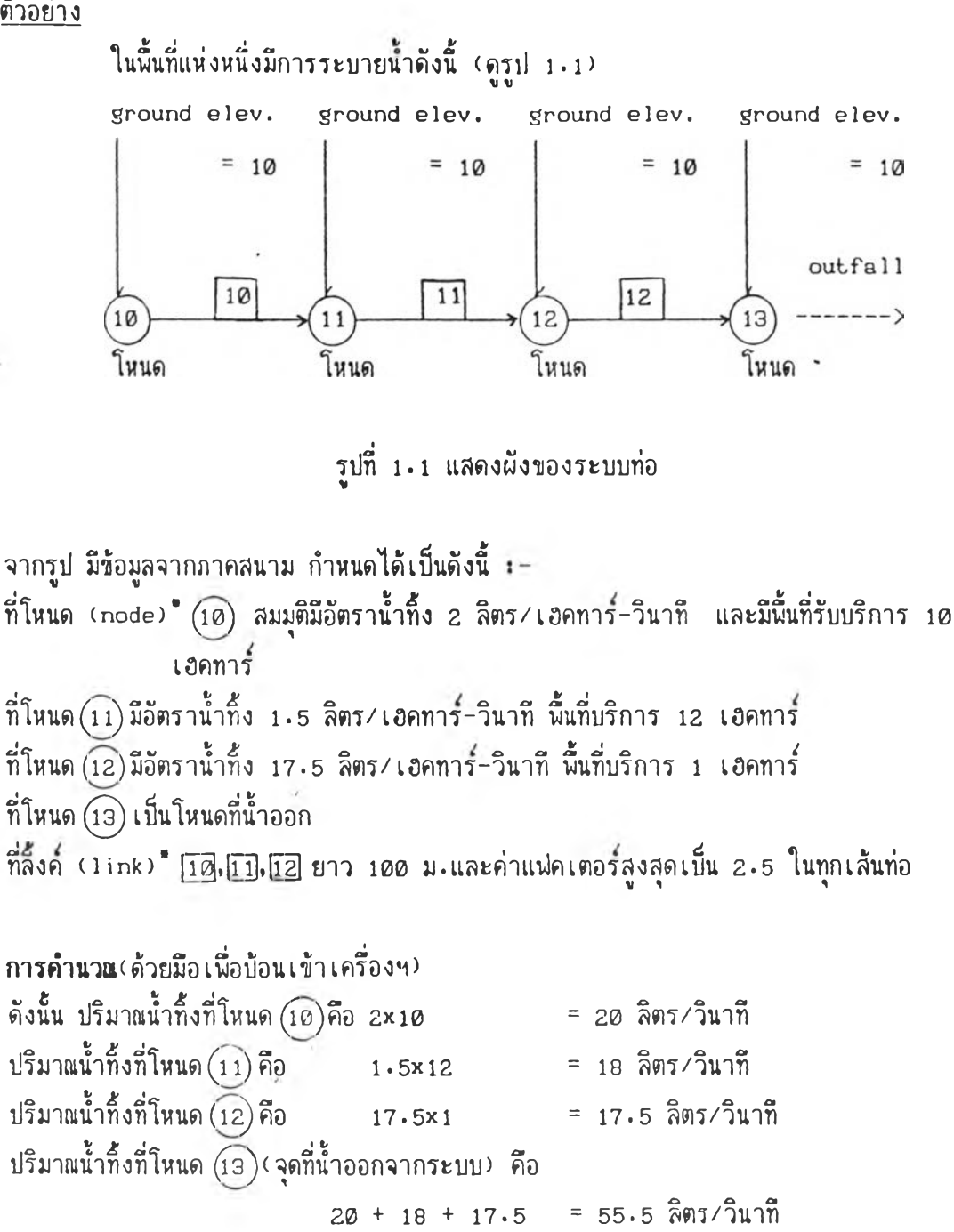

**เมื่อไค้ค่าปริมาทเนํ้าแต่ละจุดแล้ว และเมื่อป้อนข้อมูลนี้รวมทั้งป้อนค่าอื่นๆ ก่อนเช่น ค่า ท, ค่าความเร็วที่ไห้ไหลในเส้นก่อ, ความลกของดินที่ปกคลุมก่อที่ยอมไห้และค่า peaking**

- $\ast$  โหนด และ $\widehat{\left(11\right)}$ คือ ชื่อแทนจุดที่บรรจบของท่อน้ำที่ใช้ในการออกแบบ
- $*$  ลิ้งค์ และ  $\overline{12}$  คือ ชื่อแทนท่อน้ำระหว่างโหนด

factor เช้าในโปรแกรมของUNDPแล้ว จักได้ผลปรากฏบนจอมอนิเตอร์แสดงได้ดังในรูปที่ 1<sub>.2</sub> **ชิ่งเมีอดังเครืองฯให้ทำการด้านวณออกแบบระบบท่อระบาย จะได้ผลดังแลคงในรปที่ 1.3**

**อนิ่งเมื่อผู้วิจัยได้ฑคลองใช้โปรแกรม UNDP นี้แล้ว นบว่ามีบัณหาและขีดจำกัดในการใช้ งานมาก อันนอจะลรุปเป็นช้อๆ ได้ดังนี้คิอ**

**1-2.1 ล้าหรับค่าอัตราการไหลที่จะบัอนเช้าไปให้เครื่องคอมนิวเตอร็ด้านวณออกแบบ นั้น ผู้ใช้โปรแกรมจักด้องหามาก่อนจากช้างนอก (ดังที่กล่าวมาแล้วช้างด้น)**

1-2-2 ตามโปรแกรมของ UNDP ก้าหนดให้โหนดที่มีน้ำออกจากระบบระบายหรือจุด **discharge หรีอลทานีลูบ ต้องมีค่าของอัตราการไหล(ออก) เท่ากับอัตราการไหล( เช้า)ของทุก จุดรวมกัน และต้องมีค่าเป็นลบ ช่วงนี้วิศวกรต้องคำนวณหรือบวกด้วยมีอเองจากภายนอก ทำให้ไม่ ละควกในการปฏิบัติงาน ท้าจำนวนลึ้งคมีมาก ก็ทำให้โอกาลผิคนลาดมีมากชิ้นตามไปด้วย เช่น ที่ โหนค 13 ด้านว[น (หรีอบวก) มาจากภายนอก ได้เป็น** 54-5 **หรีอลิมใล่เครื่องหมายลบ (ใส่เป็น** 55-5 **ลิตร/นาที) เครื่องทก็จะบอกว่าปริมาณนํ้าที่ใล่เช้าไปไม่ลมคุลยกันและจะไม่ทำการออกแบบ ระบบท่อระบายให้ และจะทำงานก็ต่อเมื่อหาที่ผิคและแก้ไขเป็นที่เรียบร้อยแล้ว**

**1-2-3 ผู้ใช้โปรแกรมไม่ลามารถออกแบบระบบท่อระบายนํ้า เลียจากชุมชนได้ถูกต้อง ล้าหรับทุกกรณี เนิ่องจากในโปรแกรมที่มีอยู่นี้อาศัยอัตราการไหล เนียงค่าเคียว เป็นฐานการออกแบบ ในขณะที่ในความเป็นจริงมีอัตราการไหลต่างๆ กัน เช่น อัตราไหลตํ่าสุคและอัตราการไหลลูงยอด ชิ่งมีภาวะการณไม่เหมีอนกันและความเร็วการไหลต่างกัน**

**1-2-4 ไม่ลามารถออกแบบระบบระบายนํ้าฝนและระบบระบายนํ้าร่วม (combined) ได้ ทำให้ไม่มีความคล่องตัวในการออกแบบ เนราะในงานปฏิบัติจริง มักต้องมีการออกแบบระบบระ บายร่วมหรือระบบนํ้าฝนควบค่ไปกับระบบระบายนํ้าเลิยอยู่เสืมอ**

1 <sub>\*</sub> 2 <sub>\*</sub> 5 | ถ้าผู้ใช้ โปรแกรมไม่กำหนดหมาย เลขของ โหนดและลิ้งค์ให้ เริ่มที่หมาย เลข จะทำให้การแสดงผลในตอนท้ายออกมาผิดความจริง โดยจักแสดงผลของระดับนี้นดินเบ็น 0 00 ไม่ ว่า ในความจริงจะ เป็นอย่างไร (ดูรูป 1.3) ซึ่งทำให้ยากต่อการที่วิศวกรจะนำผลที่ได้ไปวิเคราะห์ หาทางปรับปรุงระบบระบายต่อไป ด้วยจะไม่ทราบระดับหรือโพรไฟล์ของดินช่วงนั้นๆ ส่วนการที่จะ เริ่มโหนดและลิ้งค์ที่หมายเลข 1 ตลอดเวลานั้นจะทำให้การวางผังระบบระบายได้ยากมาก เพราะ ต้องออกแบบทีเดียวทั้งโครงการ จะแยกเป็นผังย่อยไม่ได้ (หรือได้, ก็จะมีความยุ่งยากเกี่ยวกับ การจัดลำดับหมายเลข 1 ของโหนดหรือลิ้งค์ที่จะเกิดการซ้ำซ้อนกันมากมาย)

1  $\cdot$  2  $\cdot$  6  $\,$  คำแฟค เตอร์สูงสุดและต่ำสุดที่บ้อน เข้าไปจะใช้กับการท้างานทั้งโปรแกรม ชิ่ง ที่จริงแล้วค่าแฟคเตอร์ต่างๆนั้นจักแปรผันตลอดเวลาขึ้นอยู่กับการใช้สอย, อัตราการไหล ณ เวลา ต่างๆ และลักพ<sub>ั</sub>นะการครองชีพของชุมชนของนั้นที่นั้นเป็นต้น ในโปรแกรมจึงควรสามารถให้วีศวกร **เปลี่ยนแปลงค่าแฟ่คเตอรื่นี้ไต้ตลอดบุกแนวเสินท่อ ตามที่จะต้องการ จังจะเป็นการกกต้องในความ เป็นจรงมาทกว่า**

**1-2.7 ไม่ไดรวมปริมากเนาริวเข้าท่อ (in flow and i ni' i น. ra tio n , 1/1) 1น การค่านว[น ขดจ้ากดข้ขนีท่าให้ไม่ตรงกบ?!มานความจริง ทั้งนี้เนื่องจากปริมากเนํ้ารื่วเข้าท่อท่าให้** ูปริมาณน้ำที่เกิดชั้นจริงและ ไหลในท่อมีปริมาณมากขึ้นด้วย

1.2.8 ไม่สามารถนีมน์ข้อมูลและผลลันธ์ที่ได้ในภายหลัง เครื่องฯจะสิ่งเก็บผลลันธ์ใน **แม่นจานก้าวิศวกรผ้ใข้เครื่องฯต้องการเก็บ แต่ก้าต้องการนิมนผลออกมา วิศวกรจะต้องนิมน์ม่าน โปรแกรมอื่น เช่น ราชวิกี WORD PC , PR I NT จาก PC DOS และ SIDEWAYS เป็นต้น**

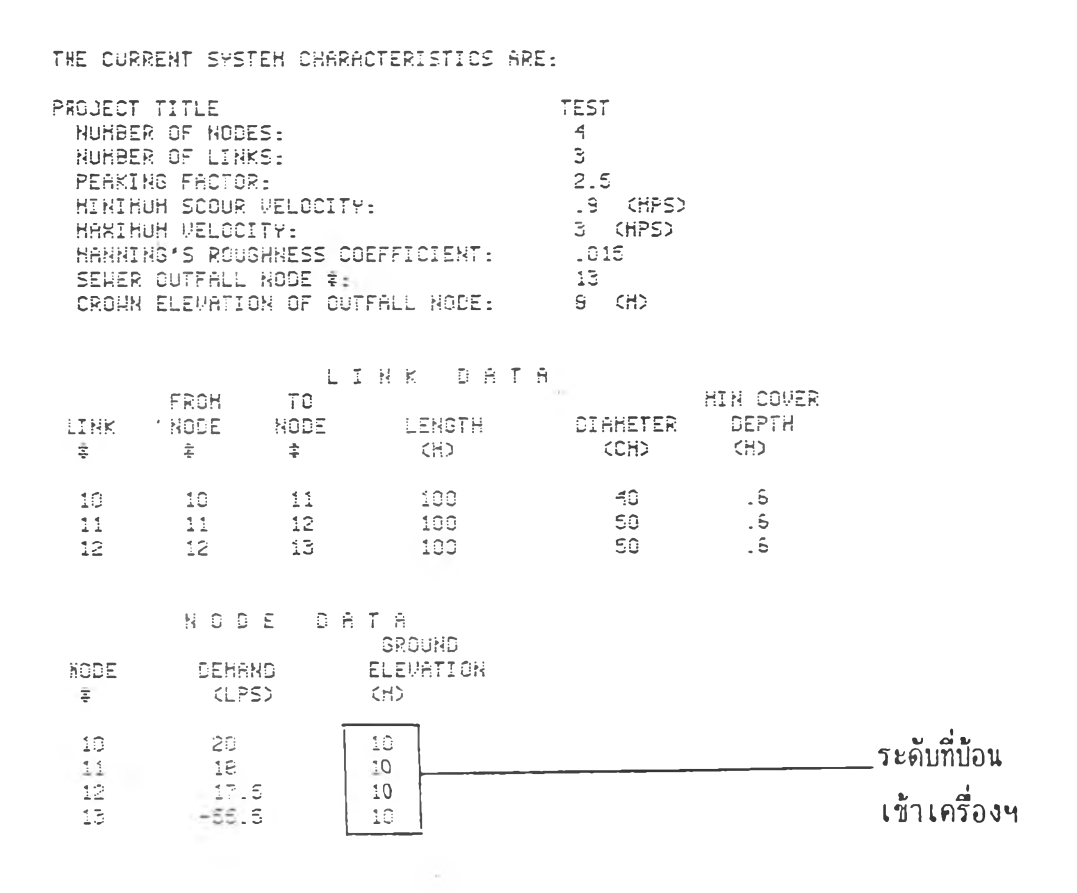

**รูปที่ 1.2 แสดงข้อมูลที่ป้อนเข้าไป**

 $\lambda$ 

 $\Lambda$ 

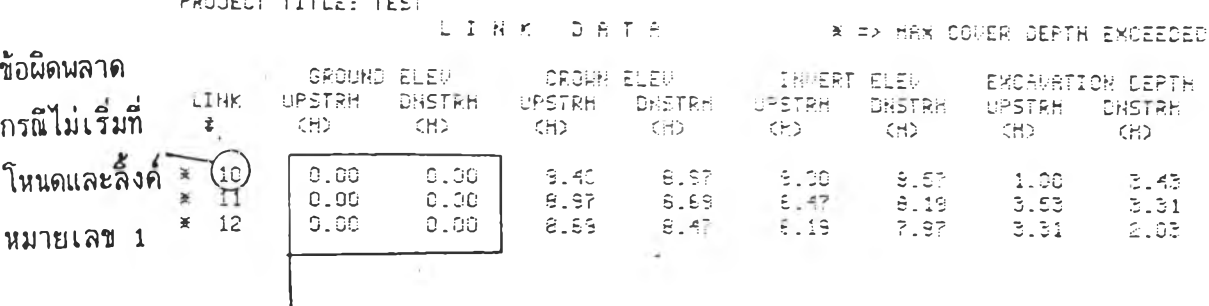

ี<br>ส่วนที่ผิด (ช้อมูลระดับดินจะออกมาเป็น *0.00* โดยอัตโนมัติ)

รูปที่ 1•3 ผลลันธ์จากการคำนวณและส่วนที่ผิด

5